Protokoll fört vid sammanträde via Teams med styrelsen för Fastighets AB Förvaltaren, org nr 556050-2683, den 8 mars 2022, kl. 18.00 – 18.55

| Närvarande: Nina Lundström | Ordförande                           |
|----------------------------|--------------------------------------|
| Cecilia Löfgreen           | 2:e vice ordförande                  |
| Hans Beckerman             | Ledamot                              |
|                            |                                      |
| Lisa Rosengård             | "    §§ 8 -17<br>"                   |
| Mikael Sundesten           | 22                                   |
| Emelie Tillegård           |                                      |
| Jesper Wiklund             | "                                    |
| Tomas Kreij                | Suppleant                            |
| Jan Bojling                | "                                    |
| Christina Wilson           | "                                    |
| Fredrik Gustavsson         | Arbetstagarrepresentant              |
| Patricia Persson           | 23                                   |
| Petra Karlsson Ekström     | Vd                                   |
| Marcus Göpel               | Fastighetsutvecklingschef            |
| Annika Lidén               | Förvaltningschef                     |
| Marie Frykholm             | Chef Ekonomi och upphandling         |
| Katarina Bolander Apazidis | Chef Affärsutveckling och finans     |
| Johanna Tysander           | Kundchef                             |
| Anneli Fällman             | Tf chef Hållbarhet och kommunikation |
| James Danér                | Tf projektchef                       |
| Roland Adrell              | Sekreterare                          |
| Fredric Hävrén             | EY § 6 a                             |
| Fredrik Enblom             | EY § 6 a                             |
|                            |                                      |
| Ej närvarande: Bengt Fast  | 1:e vice ordförande                  |
| Mattias Lönnqvist          | Ledamot                              |
| Roya Asadzadeh             | Suppleant                            |
|                            |                                      |

## §1 Sammanträdets öppnande

Ordföranden öppnade sammanträdet och hälsade samtliga närvarande välkomna.

## § 2 Godkännande av föreslagen dagordning

Den föreslagna dagordningen godkändes.

## § 3 Val av sekreterare och justeringsperson

Beslutades att utse Roland Adrell till sekreterare.

Cecilia Löfgreen utsågs att justera protokollet.

## § 4 Anmälan av mötesprotokoll nr 504 från den 17 februari 2022

Protokoll nr 504 från mötet den 17 februari 2022 gicks igenom.

Beslutades att lägga protokollet till handlingarna.

# § 5 Vd informerar

VD informerade om följande.

## Koncernen/staden

- Vd och styrelsens sekreterare redogjorde för att det inte finns något nytt att rapportera avseende status i överklagandeprocessen av KF:s budgetbeslut från november 2021.
- SSAB:s vd tillika stadsdirektör i Sundbybergs stad har meddelat att han går i pension den 31 augusti 2022.

## Tvister

- Inga tvister föreligger för närvarande.

## Styrelsen

- Inget nytt finns att rapportera kring boinflytandeavtalet med Hyresgästföreningen.
- En certifikatrullning genomfördes den 23 februari om 100 mkr till räntan 0,056 %.
- Vd rapporterar om förberedelser och informationsinsatser kopplade till händelser i omvärlden, d.v.s. Rysslands invasion av Ukraina.
- Vissa av bolagets entreprenörer flaggar för stigande priser.
- Annika Lidén återkopplade på en tidigare fråga från en styrelsemedlem om status på laddplatser i bolagets bestånd. Det finns för närvarande 78 uthyrningsbara laddplatser och 18 nya är på väg in under våren. Platserna fylls framför allt på vid nyproduktion och renovering. Vi behöver ta ett helhetsgrepp i utvecklingen av frågan, och Annika ber att få återkomma med en presentation av en strategi vid ett senare tillfälle.
- Styrelsens sekreterare erinrade om att den information/diskussion som förekommer i styrelserummet ska stanna i styrelserummet.

## Hyresgäster

- Förhandling pågår avseende ny lokalhyresgäst i kv Bageriet.

## Aktuellt i verksamheten

- Inget nytt finns att rapportera kring Covid-19. I och med detta styrelsemöte avslutas den återkommande corona-rapporteringen under "Vd informerar".
- Katarina Bolander Apazidis är tf IT- och digitaliseringschef under rekryteringsprocessen av ny chef.

#### §6a) Redovisning av granskningsrapport av auktoriserad revisor

Fredric Hävrén, auktoriserad revisor från Ernst & Young AB tillika huvudansvarig revisor, och Fredrik Enblom, auktoriserad revisor från Ernst & Young AB tillika granskningsledare, redogjorde för 2021 års granskningsrapport.

Vd informerar om att revisorerna kan återkomma på nästkommande styrelsemöte om det inkommer frågor som styrelsen vill få besvarade utan närvaro av vd och ledningsgruppen.

#### §6b) Bokslut 2021

Vd föredrog ärendet.

Styrelsen beslutar att godkänna årsbokslutet för 2021.

Beslutet fattas med omedelbar justering.

Ett underlag för föredragningen bilägges protokollet.

#### Års- och Hållbarhetsredovisning 2021 §6c)

Vd föredrog ärendet.

Styrelsen beslutar att godkänna Års- och Hållbarhetsredovisningen 2021 för tryck samt att skriva under densamma.

Beslutet fattas med omedelbar justering.

Ett underlag för föredragningen bilägges protokollet.

#### § 7 Vinstdisposition och värdeöverföring avseende år 2021

Vd föredrog ärendet.

Styrelsen beslutar att lämna förslag till årsstämman om att vinstmedlen disponeras så att 2.737.217 kr utdelas till ägaren samt att återstående 2.872.180.854 kr balanseras i ny räkning. Beslutet fattas med omedelbar justering.

Ett underlag för föredragningen bilägges protokollet.

### Rapportering av Verksamhetsberättelse med bokslut 2021 till staden via § 8 Sundbybergs stadshus AB

Vd föredrog ärendet.

Styrelsen beslutar att godkänna bolagets verksamhetsberättelse med bokslut 2021.

Beslutet fattas med omedelbar justering.

Ett underlag för föredragningen bilägges protokollet.

#### § 9 Prövning av det kommunala ändamålet och de kommunala befogenheterna

Vd föredrog ärendet.

Styrelsen godkänner rapporten, i form av den till ärendet bifogade blanketten, som underlag för kommunstyrelsens prövning av om den verksamhet som bolaget har bedrivit under föregående kalenderår har varit förenlig med det fastställda kommunala ändamålet och utförts inom ramen för de kommunala befogenheterna.

Rapporten överlämnas till Sundbybergs stadshus AB för vidarebefordran till Sundbybergs stad.

Beslutet fattas med omedelbar justering.

Ett underlag för föredragningen bilägges protokollet.

#### § 10 Beslut om arkivansvarig och arkivredogörare

Vd föredrog ärendet.

Styrelsen beslutar att utse Katarina Bolander Apazidis till arkivansvarig och Elin Berg till arkivredogörare. Robert Malmberg kvarstår som arkivredogörare.

Beslut om arkivansvarig och arkivredogörare delges kommunstyrelsen.

Ett underlag för föredragningen bilägges protokollet.

#### §11 Framflyttad utvärdering av styrelse och vd

Ordföranden föredrog ärendet.

Styrelsen beslutar att flytta fram utvärderingen av styrelsens och vd:s arbete till den 28 april 2022.

Ett underlag för föredragningen bilägges protokollet.

#### §12 Marknadsvärdering 2021

Vd och chef Ekonomi och upphandling föredrog ärendet.

Styrelsen lade informationen till handlingarna.

Ett underlag för föredragningen bilägges protokollet.

#### § 13 Projektöversikt

Vd föredrog ärendet.

Styrelsen lade informationen till handlingarna.

Ett underlag för föredragningen bilägges protokollet.

# § 14 Anmälningsärenden

- Svar på medborgarförslag: Utveckla konsten i Sundbyberg
- Sundbybergs stads svar på remiss Inbjudan från Region Stockholm att lämna synpunkter på förslag till Länsplan för regional transportinfrastruktur i Stockholms län 2022-2033
- Sundbybergs stads svar på remiss Inbjudan från Trafikverket att lämna synpunkter på Förslag till nationell plan för transportinfrastrukturen 2022-2033

# §15 Övriga frågor

- Årsstämma hålls per capsulam den 31 mars 2022.
- Nästa sammanträde (28 april) blir ett fysiskt möte.
- Omedelbar justering sker digitalt i kväll.
- Ett tema avseende risk/finans/omvärld planeras för styrelsen under våren.

## § 16 Nästa styrelsemöte

Nästa styrelsemöte äger rum tisdagen den 28 april kl. 18.00.

# § 17 Mötets avslutande

Ordföranden förklarade mötet avslutat.

Vid protokollet:

Justeras:

Roland Adrell

Nina Lundström

Cecilia Löfgreen

# Verifikat

Transaktion 09222115557465441204

# Dokument

Protokoll nr 505 fört vid styrelsesammanträde 20220308 Huvuddokument 7 sidor *Startades 2022-03-21 10:58:52 CET (+0100) av Maud Johansson (MJ) Färdigställt 2022-03-21 15:48:16 CET (+0100)* 

# Initierare

Maud Johansson (MJ) Fastighets AB Förvaltaren styrelsehandlingar@forvaltaren.se

# Signerande parter

Roland Adrell (RA) roland.adrelladvokat@gmail.com *Signerade 2022-03-21 11:20:11 CET (+0100)* 

Cecilia Löfgreen (CL) cecilia.lofgreen@moderaterna.se *Signerade 2022-03-21 15:48:16 CET (+0100)*  Nina Lundström (NL) nina.lundstrom@gmail.com Signerade 2022-03-21 11:13:46 CET (+0100)

Detta verifikat är utfärdat av Scrive. Information i kursiv stil är säkert verifierad av Scrive. Se de dolda bilagorna för mer information/bevis om detta dokument. Använd en PDF-läsare som t ex Adobe Reader som kan visa dolda bilagor för att se bilagorna. Observera att om dokumentet skrivs ut kan inte integriteten i papperskopian bevisas enligt nedan och att en vanlig papperutskrift saknar innehållet i de dolda bilagorna. Den digitala signaturen (elektroniska förseglingen) säkerställer att integriteten av detta dokument, inklusive de dolda bilagorna, kan bevisas matematiskt och oberoende av Scrive. För er bekvämlighet tillhandahåller Scrive även en tjänst för att kontrollera dokumentets integritet automatiskt på: https://scrive.com/verify

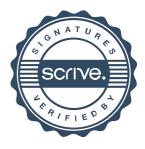